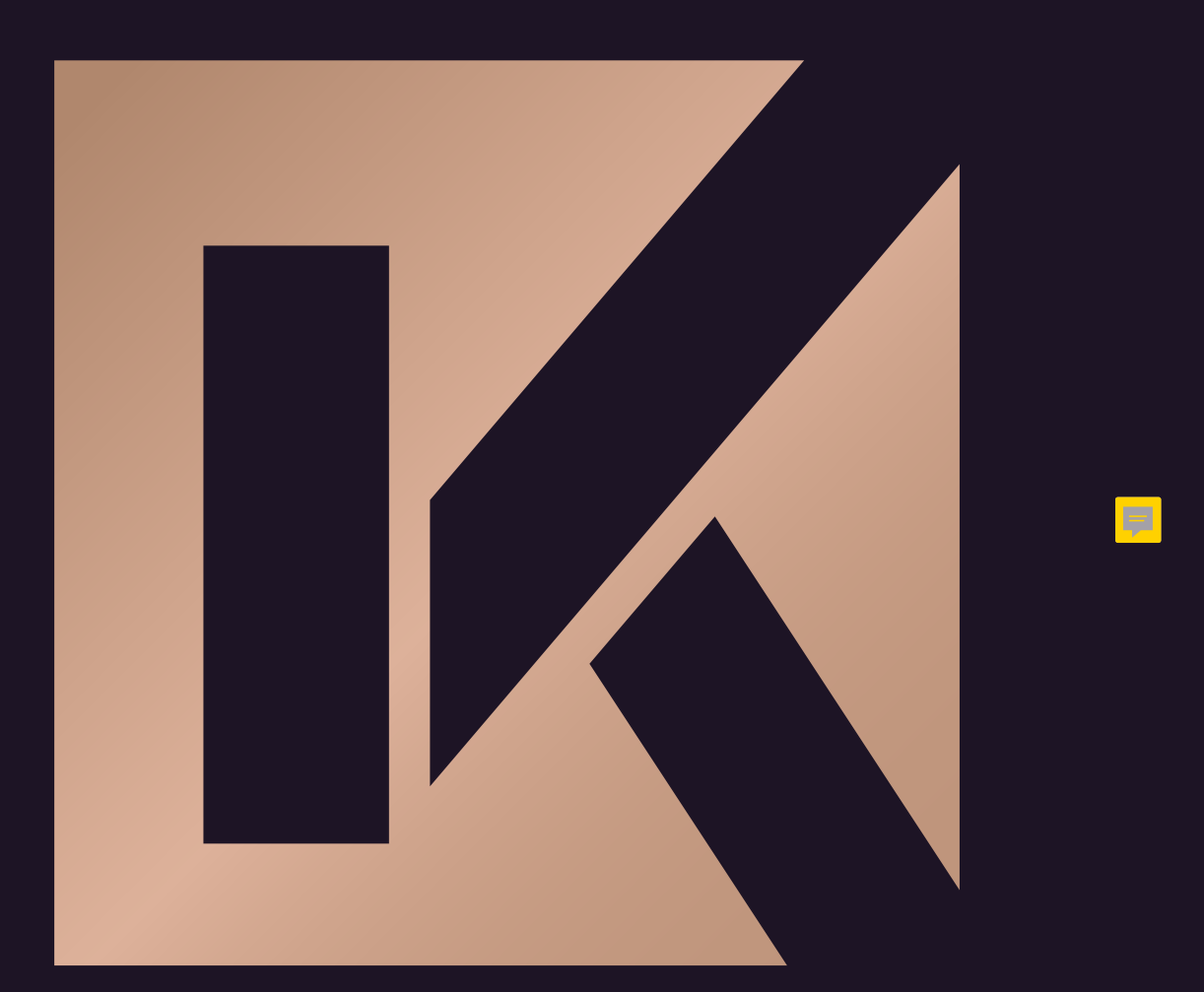

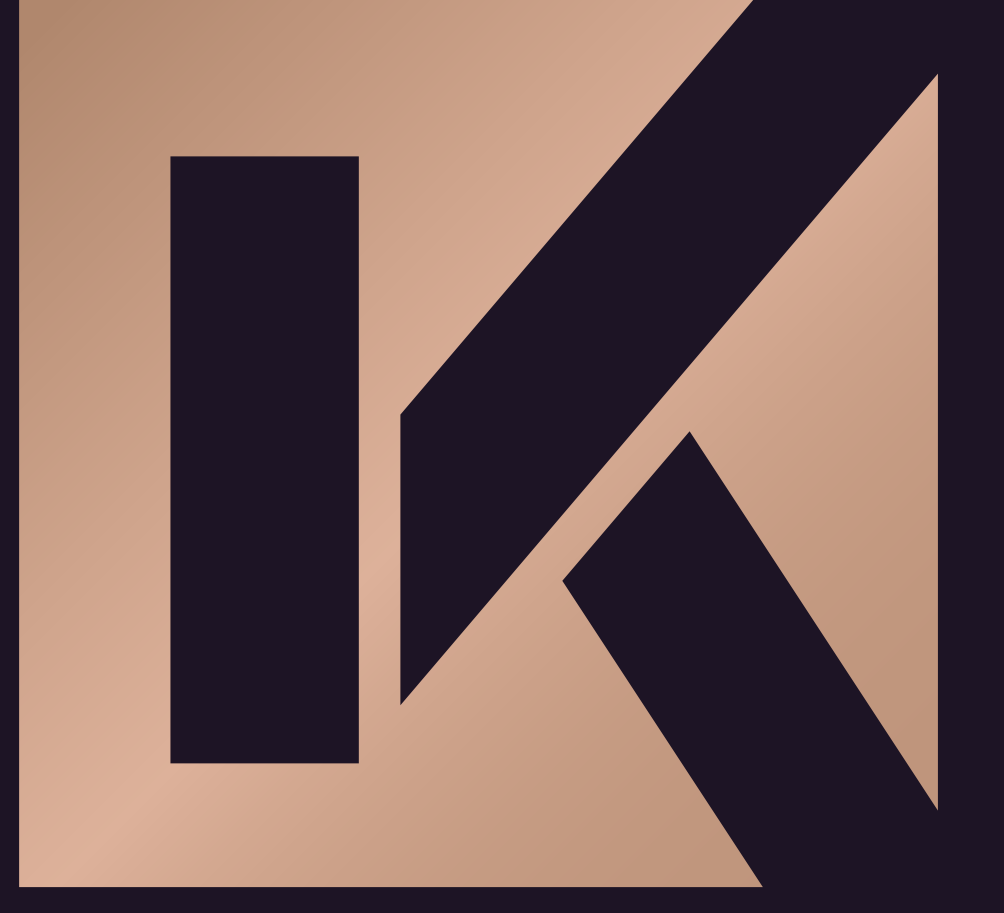

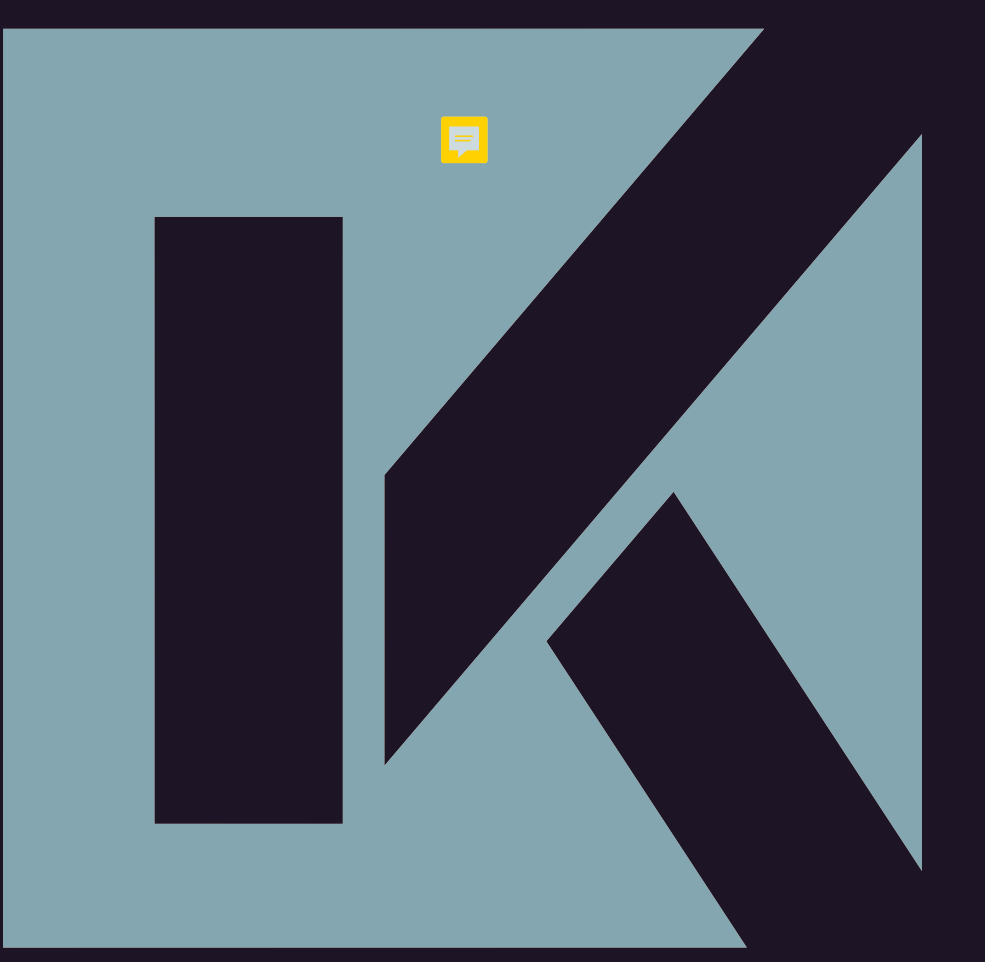

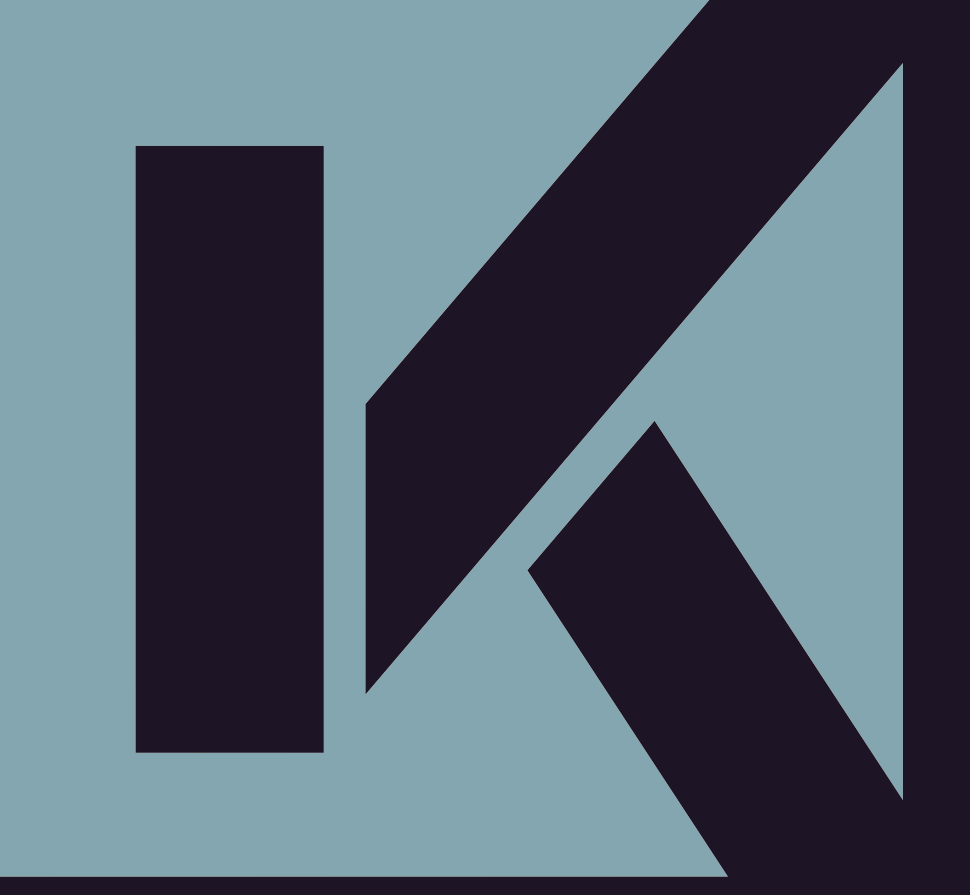

#### F

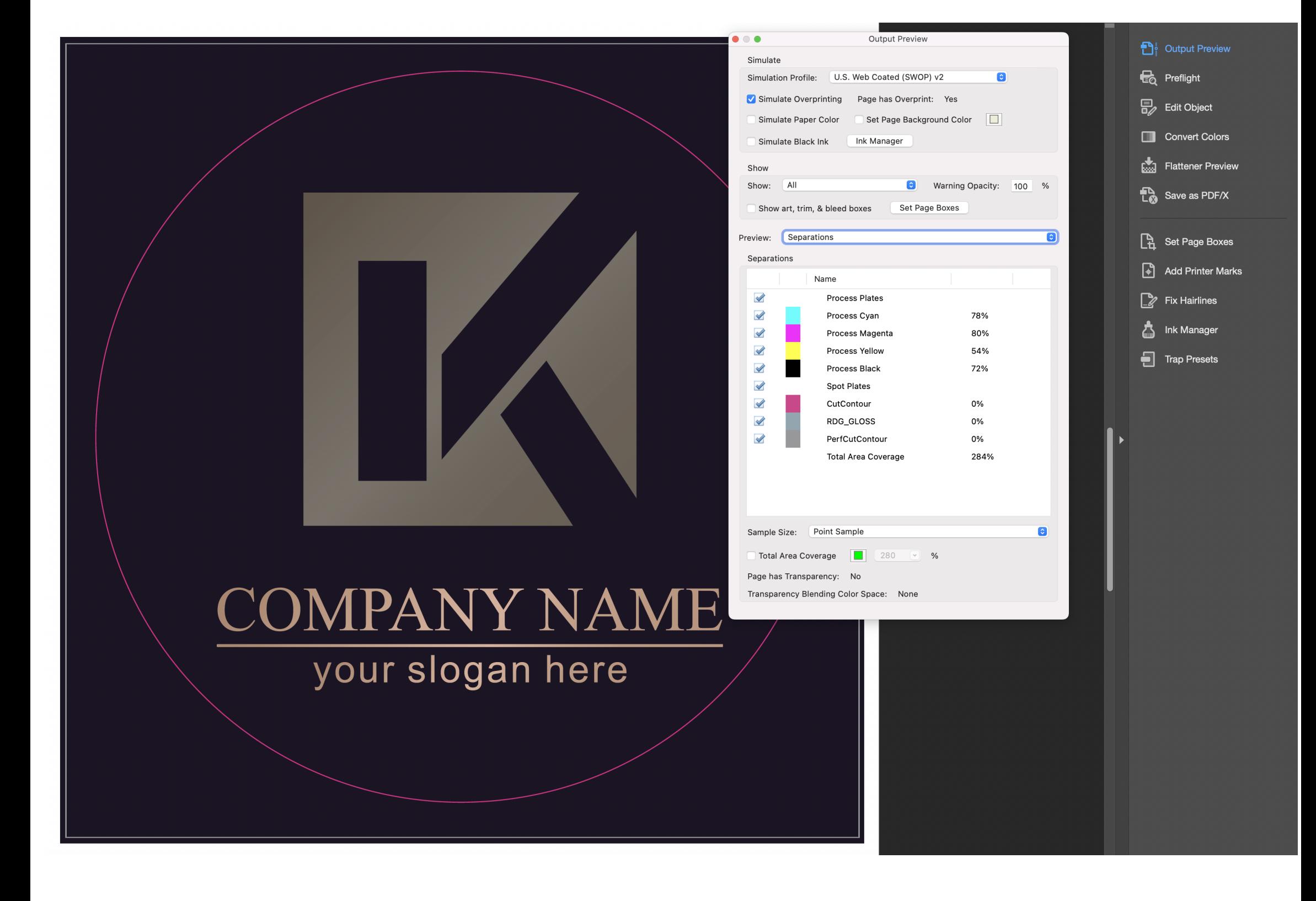